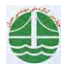

چهارمين كنگره ملي مهندسي عمران، دانشگاه تهران، ارديبهشت 1387

## **تعيين لايه هاي كم سرعت در ساختگاه دكل حفاري هنديجان**

**، مريم صدقي،**<sup>٢</sup> **سهيل قره،**<sup>٣</sup> **محمد كاظم حفيظي <sup>1</sup> هادي عليپور**

 **1- كارشناس ارشد زمينشناسي** 

 **2- كارشناس ارشد ژئوفيزيك** 

 **3- عضو هيات علمي دانشگاه پيام نور** Ghareh\_Soheil@iust.ac.ir

## خلاصه

براي ساخت سازههاي مهم مانند سد، پل، فرودگاه، دكل حفاري و نظاير آنها بايد مطالعات ساختگاه كه شامل شناسايي سنگ بستر و خصوصيات فيزيكي و مكانيكي خاك در محل براي رسيدن به پارامترهاي مورد نياز جهت طراحي پي مي باشد، انجام شود. در اين مطالعه كه در منطقه اي واقع در جنوب غربي ايران و در استان بوشهر واقع شده است، براي شناسايي محل احداث دكل حفاري و به منظور استخراج نفت و گاز بر روي سنگ كف منطقه، نتايج مطالعات لرزهنگاري و ژئوالكتريك با هم مقايسه گرديدند. ابتدا عمليات لرزه اي با دو پروفيل عمود برهم و عمليات ژئوالكتريك با 5 سونداژ الكتريك با آرايه شلومبرگر كه به صورت دو پروفيل عمود بر هم و همسو با پروفيل هاي ثبت امواج لرزه اي بودند انجام شد. سپس براي بررسي دقيقتر منطقه، نتايج اين مطالعات با نتايج مطالعات ژئوتكنيك انجام شده در منطقه مقايسه گرديد. در تفسير داده هاي لرزه اي، با توجه به وجود لايههاي ضخيم كم سرعت از تكنيك مدلسازي پيشرو كه بر روي تريسهاي ثبت شده، خود را به صورت پرش موج نشان مي دهد، استفاده شده است. در اين مطالعه نماي درستي از لايه هاي زمين توسط روش هاي مختلف بدست آمده و نقاط ضعف و معايب روشها مورد تحليل و بررسي قرار گرفته است.

**كلمات كليدي: مطالعات ساختگاه، استان بوشهر، لرزهنگاري، ژئوالكتريك، ژئوتكنيك.**

## **مقدمه**

در اين مطالعه با استفاده روش لرزه نگاري شكست مرزي براي تعيين لايه سنگ كف منطقه و مطالعه احداث و دكل حفاري استفاده شده است و به همين منظور در اين پروژه از دو پروفيل عمود بر هم براي شناسايي بهتر منطقه استفاده گرديد كه طول هر پروفيل در اين پروژه 230 متر و فاصله هر ژئوفن10 متر مي باشد. از ديناميت به عنوان چشمه و هر پروفيل ۲ شوت استفاده شد كه شامل دو شوت دور و دو شوت اول و آخر خط لرزه اي و مابقي بين ژئوفن 7-6 ، 12-13 و 18-19 انجام شد. بعد از انجام شوتها امواج توسط ژئوفنها دريافت و توسط دستگاه ترالوك ركورد شدند و اين اطلاعات در يك ديسك ضبط و توسط نرم افزار Winsism زمان اولين رسيد آنها قرائت و مراحل تفسير توسط روش GRM انجام شد. نتايج حاصل از اين تفسير با روشهاي ژئوالكتريك و مطالعات ژئوتكنيك كه در منطقه مورد مطالعه انجام گرديده، مقايسه شدند . عمليات ژئوالكتريك با 5 سونداژ الكتريك با آرايش شلومبرگر(Scholumberger (كه به صورت دو پروفيل عمود بر هم با يك جابجايي حدوداً 70 متر و هم سو با پروفيلهاي ثبت امواج لرزهاي با حداكثر فاصله الكترودهاي جريان 600=AB متر انجام شد. عمليات سنجش مقاومت خاك با دستگاه ( Test Penetration Cone (CPT به دست آمده است. اين دستگاه به عنوان يك وسيله دقيق براي تعيين نوع و مقاومت برشي لايه هاي خاك به كار ميرود كه در عمليات ژئوتكنيك بسيار متداول بوده و مورد استفاده مهندسين خاك و پي قرار مي گيرد.

1

دانشگاه آزاد اسلامي واحد تهران شمال <sup>١</sup> <sup>י</sup> باشگاه پژوهشگران جوان و پژوهشكده سوانح طبيعي 3 دانشجوي دكتري عمران- مهندسي خاك و پي دانشگاه علم و صنعت ايران